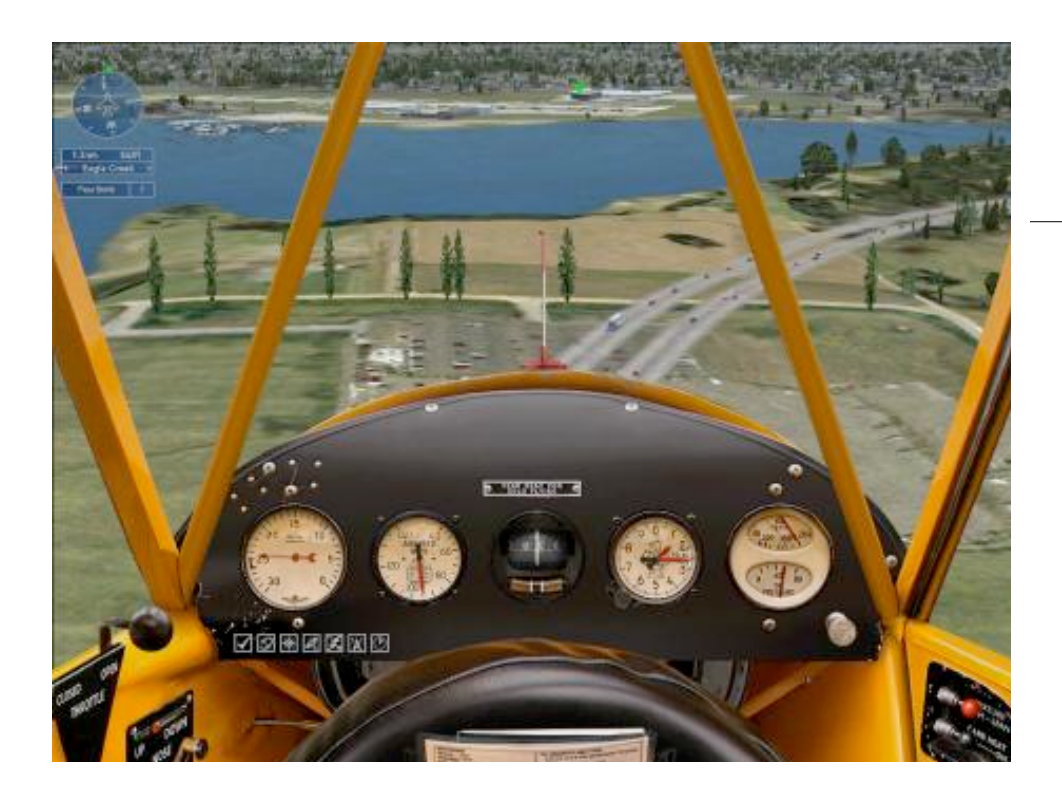

# TOY II

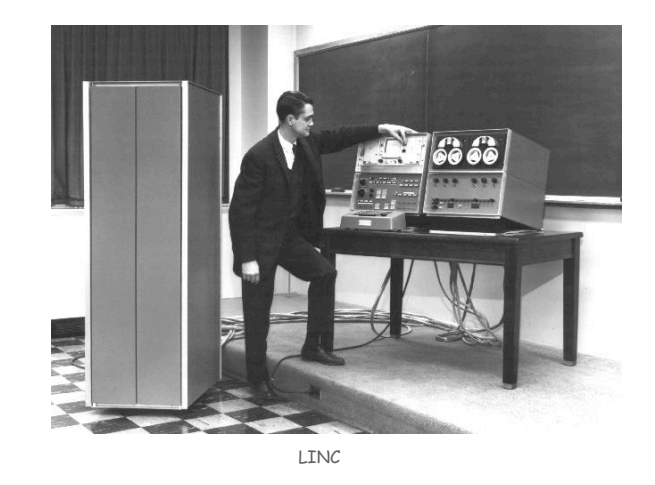

Introduction to Computer Science • Sedgewick and Wayne • Copyright © 2007 • http://www.cs.Princeton.EDU/IntroCS

What We've Learned About TOY

Data representation. Binary and hex.

#### TOY.

- Box with switches and lights.
- 16-bit memory locations, 16-bit registers, 8-bit pc.
- 4,328 bits =  $(255 \times 16) + (15 \times 16) + (8) = 541$  bytes!
- von Neumann architecture.

TOY instruction set architecture. 16 instruction types. TOY machine language programs. Variables, arithmetic, loops.

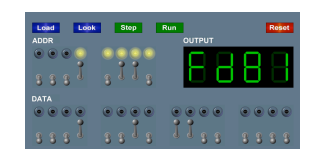

# What We Do Today

Data representation. Negative numbers.

Input and output. Standard input, standard output.

Manipulate addresses. References (pointers) and arrays.

TOY simulator in Java and implications.

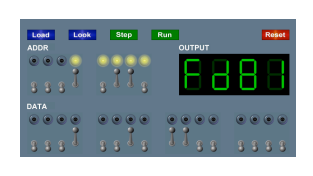

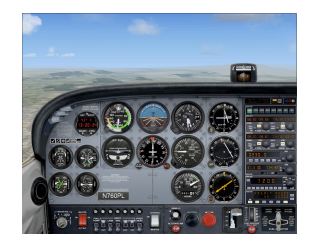

# Digital World

# Data Representation

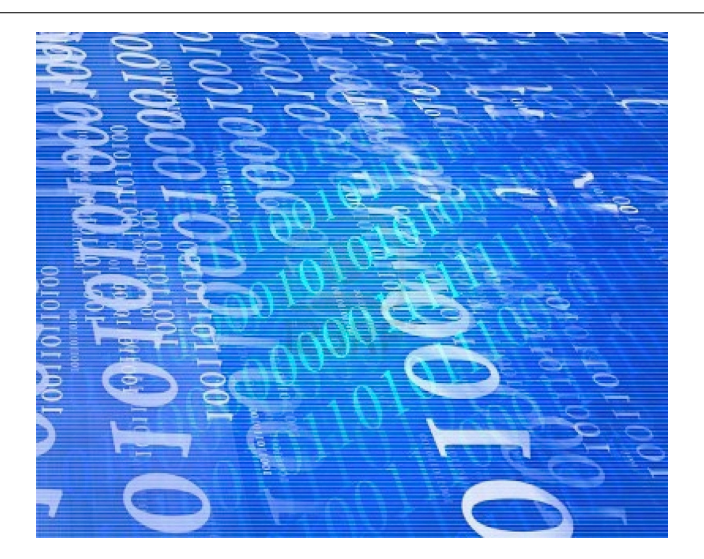

# Adding and Subtracting Binary Numbers

#### Decimal and binary addition.

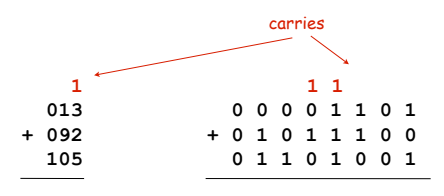

Subtraction. Add a negative integer. e.g.,  $6 - 4 = 6 + (-4)$ 

#### Q. How to represent negative integers?

### Data is a sequence of bits. (interpreted in different ways)

- Integers, real numbers, characters, strings, …
- Documents, pictures, sounds, movies, Java programs, …

#### Ex. **01110101**

- As binary integer: 1 + 4 + 16 + 32 + 64 = 117 (base ten).
- As character: 117th Unicode character = **'u'**.
- As music: 117/256 position of speaker.
- As grayscale value: 45.7% black.

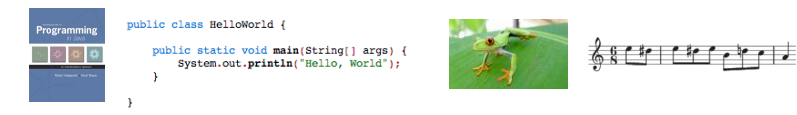

### Representing Negative Integers

6

8

#### TOY words are 16 bits each.

- We could use 16 bits to represent 0 to 216 1.
- We want negative integers too.
- Reserving half the possible bit-patterns for negative seems fair.

Highly desirable property. If  $x$  is an integer, then the representation of  $-x$ , when added to x, is zero.

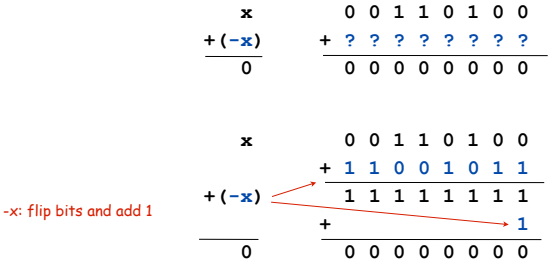

# Two's Complement Integers

# Two's Complement Integers

To compute -x from x:

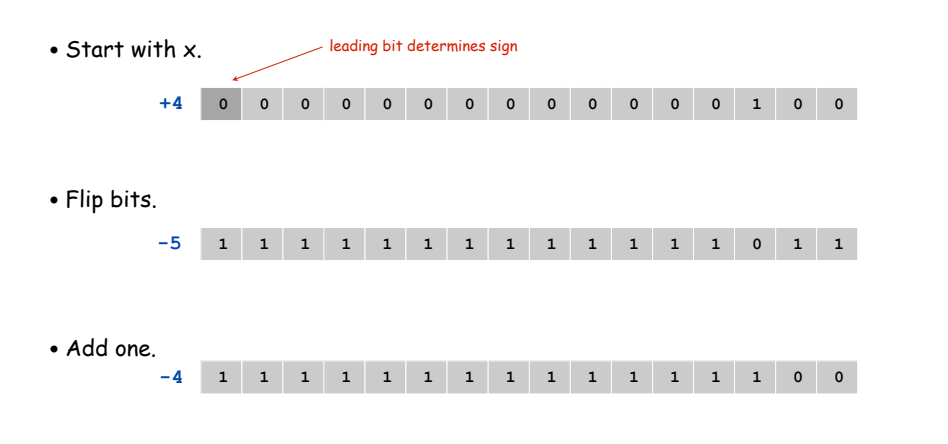

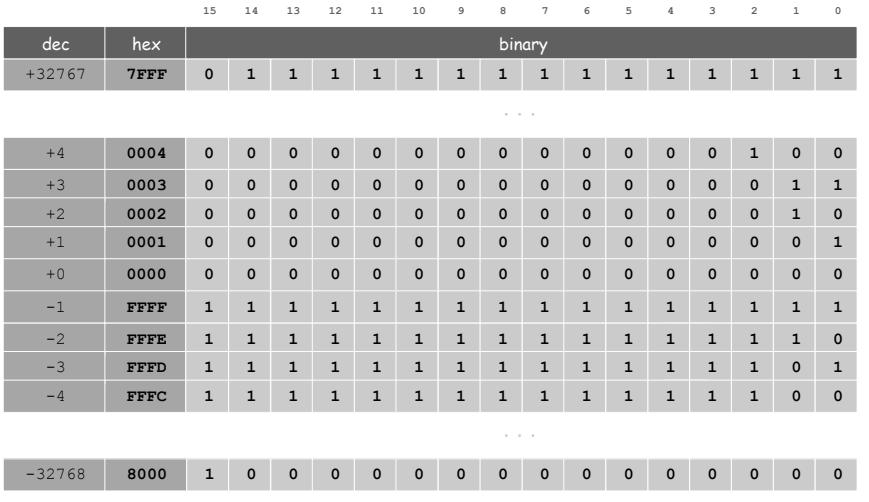

Properties of Two's Complement Integers

### Properties.

- Leading bit (bit 15) signifies sign.
- 0000000000000000 represents zero.
- Negative integer -x represented by  $2^{16}$  x.
- Addition is easy.
- Checking for arithmetic overflow is easy.

Not-so-nice property. Can represent one more negative integer -32,768 = -215 than positive integer.

 $32,767 = 2^{15}-1$ 

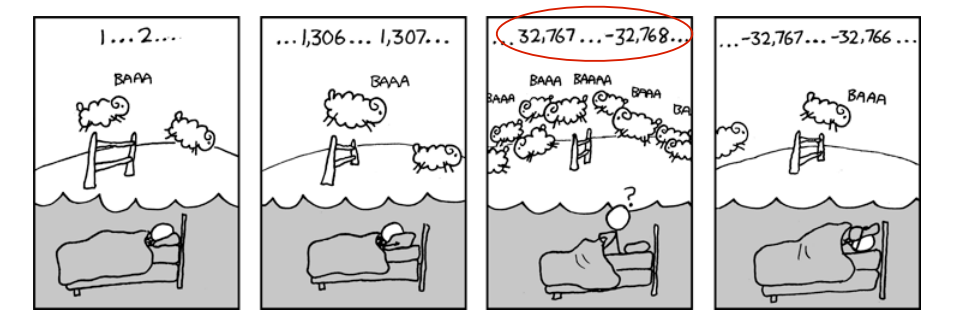

**http://xkcd.com/571/**

Remark. Java int data type is 32-bit two's complement integer.

9

#### Bigger integers. Use two 16-bit words per **int**.

#### Real numbers.

- Use "floating point" (like scientific notation).
- Use four 16-bit words per **double**.

#### Characters.

- Use ASCII code (8 bits / character).
- Pack two characters per 16-bit word.

Note. Real microprocessors add hardware support for **int** and **double**.

#### Standard Output

#### Standard output.

- Writing to memory location FF sends one word to TOY stdout.
- Ex. 9AFF writes the integer in register A to stdout.

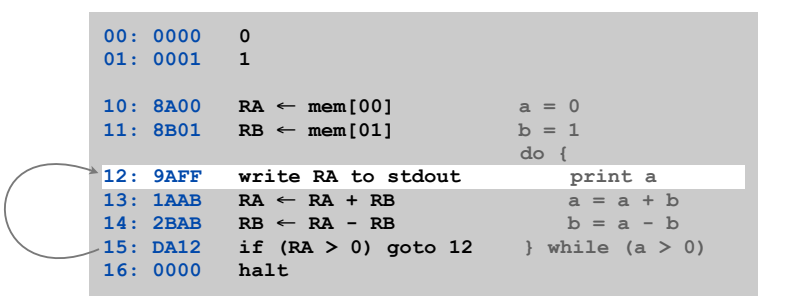

# Standard Input and Output

# Standard Input

#### Standard input.

- Loading from memory address FF loads one word from TOY stdin.
- Ex. 8AFF reads an integer from stdin and store it in register A.

Ex: read in a sequence of integers and print their sum.

- In Java, stop reading when EOF.
- In TOY, stop reading when user enters 0000.

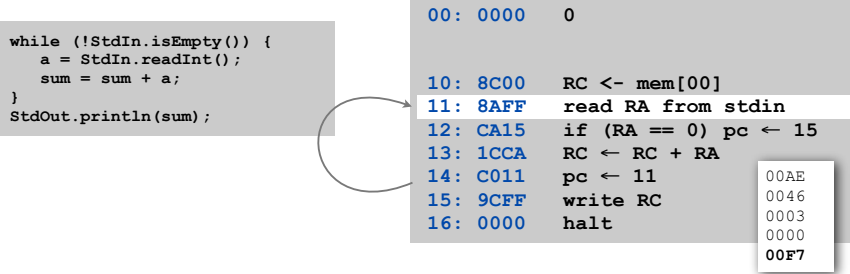

13

standard **output** 

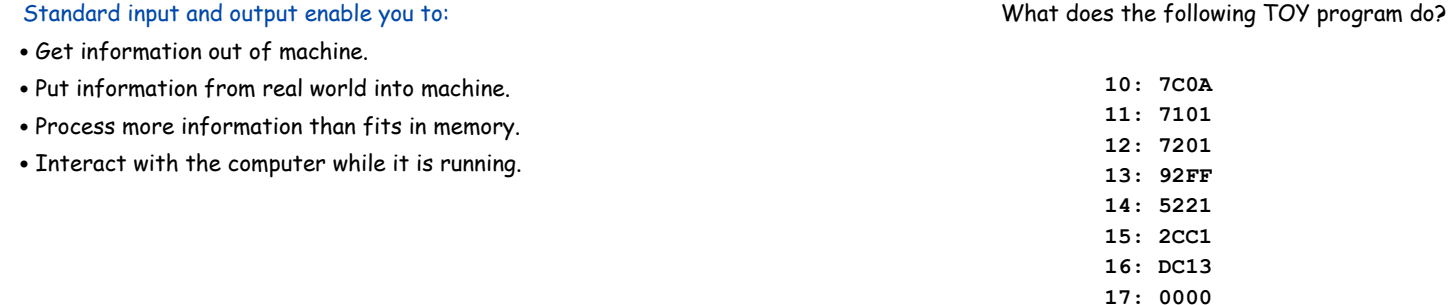

17

19

Load Address (a.k.a. Load Constant)

# Load address. [opcode 7]

- Loads an 8-bit integer into a register.
- 7A30 means load the value 30 into register A.

#### Applications.

- Load a small constant into a register.
- Load an 8-bit memory address into a register.

register stores "pointer" to a memory cell

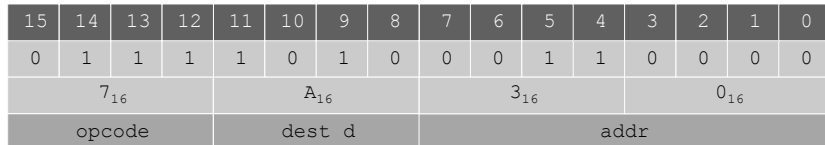

# Pointers

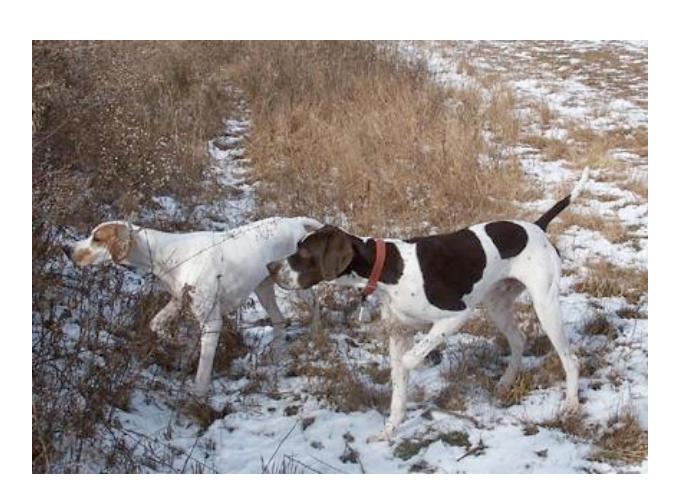

18

**a = 0x30;** Java code

## TOY Implementation of Reverse

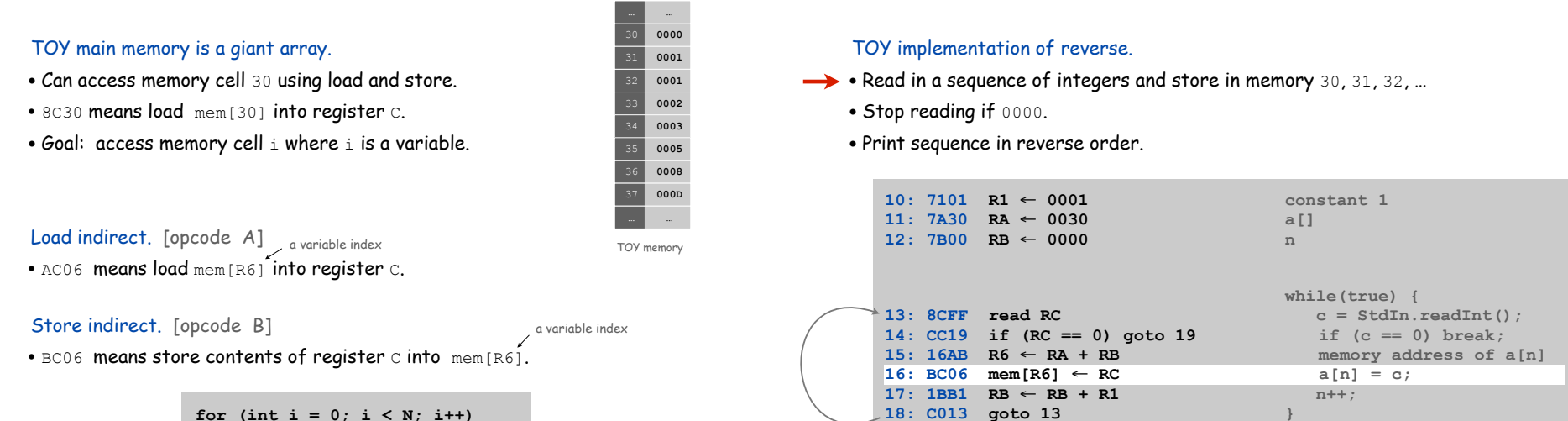

read in the data

22

#### Unsafe Code at any Speed

Q. What happens if we make array start at **00** instead of 30?

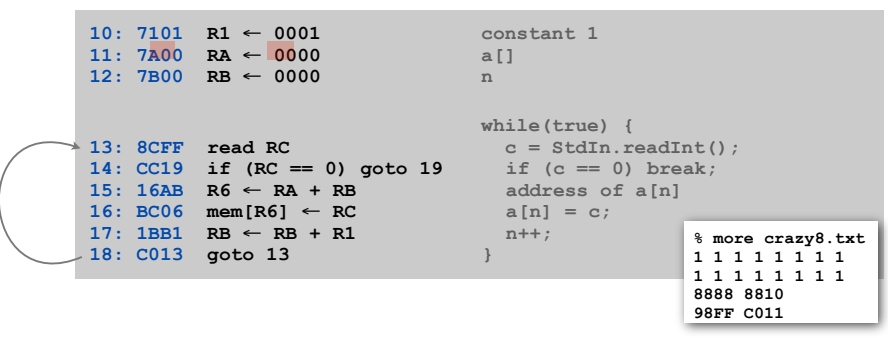

- A. With enough data, becomes a self-modifying program
- can overflow buffer
- and run arbitrary code!

21

#### **for (int i = 0; i < N; i++)**  $a[i]$  = StdIn.readInt(); **for (int i = 0; i < N; i++) StdOut.println(a[N-i-1]);**

Arrays in TOY

# TOY Implementation of Reverse

#### TOY implementation of reverse.

- Read in a sequence of integers and store in memory 30, 31, 32, …
- Stop reading if 0000.
- Print sequence in reverse order.

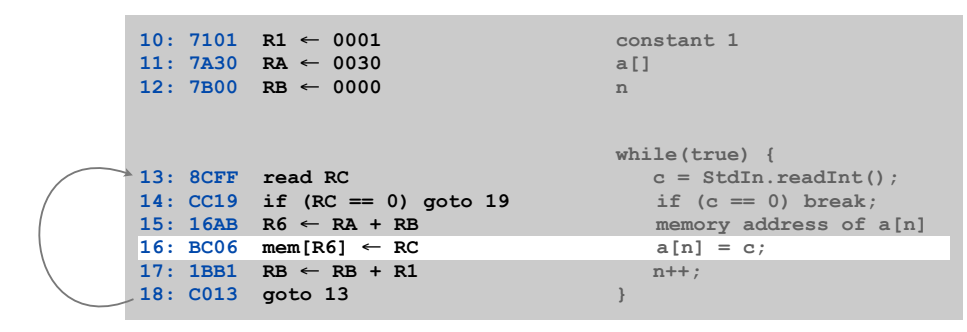

print in reverse order

# What Can Happen When We Lose Control (in C or C++)?

#### Buffer overrun.

• Type safety.

• Not foolproof.

• Array bounds checking.

- Array buffer[] has size 100.
- User might enter 200 characters.
- Might lose control of machine behavior.

Consequences. Viruses and worms.

Note: Java tries to enforce security.

**#include <stdio.h> int main(void) { char buffer[100]; scanf("%s", buffer); printf("%s\n", buffer); return 0; }**

unsafe C program

shine 50W bulb at DRAM [Appel-Govindavajhala '03]

# Buffer Overrun Example: JPEG of Death

#### Microsoft Windows JPEG bug. [September, 2004]

- Step 1. User views malicious JPEG in IE or Outlook.
- Step 2. Machine is 0wned.
- Data becomes code by exploiting buffer overrun in GDI+ library.

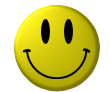

#### Fix. Update old library with patched one.

but many applications install independent copies of GDI library

#### Moral.

- Not easy to write error-free software.
- Embrace Java security features.
- Don't try to maintain several copies of the same file.
- Keep your OS patched.

#### Dumping

- Q. Work all day to develop operating system. How to save it?
- A. Write short program  $dump.toy$  and run it to dump contents of memory onto tape.

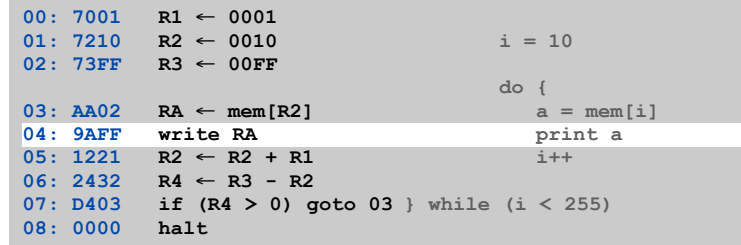

**dump.toy**

#### Booting

Q. How do you get it back?

A. Write short program boot.toy and run it to read contents of memory from tape.

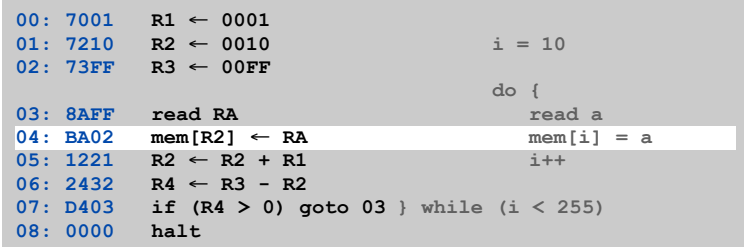

**boot.toy**

25

# TOY Simulator

# Simulating the TOY machine

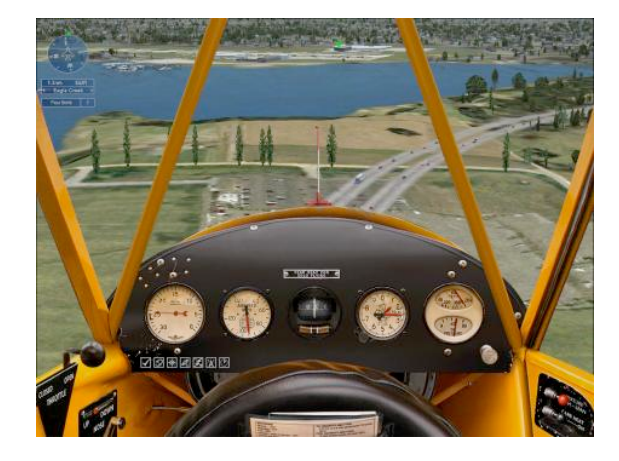

- Goal. Write a program to "simulate" the behavior of the TOY machine.
- TOY simulator in Java.
	- TOY simulator in TOY!

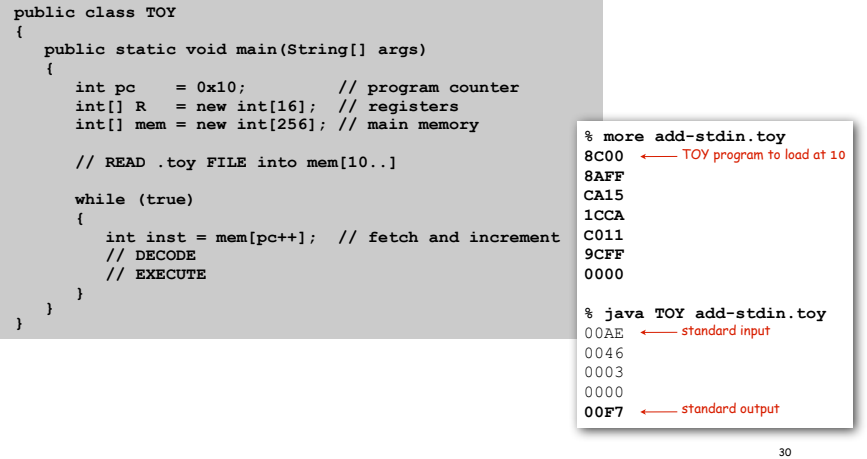

TOY Simulator: Fetch

# Ex. Extract destination register of 1CAB by shifting and masking.

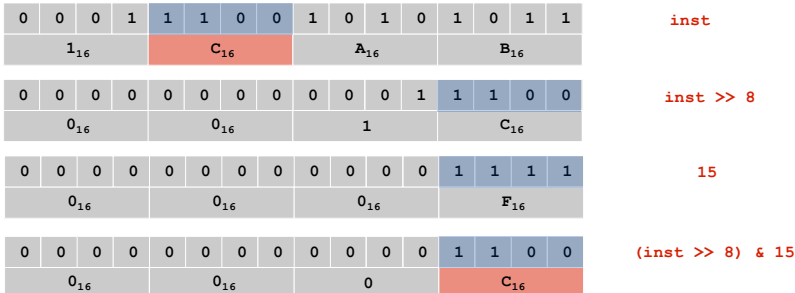

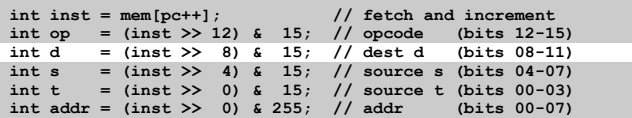

### TOY Simulator: Execute

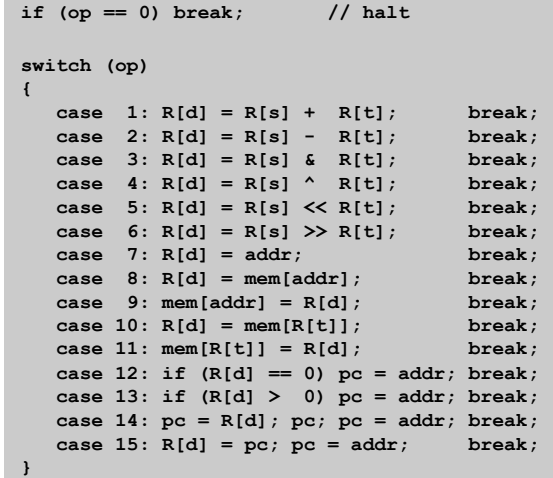

# TOY Simulator: Omitted Details

#### Omitted details.

• Register 0 is always 0.

– reset R[0]=0 after each fetch-execute step

- Standard input and output.
	- if addr is FF and opcode is load (indirect) then read in data
	- if addr is FF and opcode is store (indirect) then write out data
- TOY registers are 16-bit integers; program counter is 8-bit.
	- Java int is 32-bit; Java short is 16-bit
	- use casts and bit-whacking

Complete implementation. See TOY.java on booksite.

## Backwards Compatibility

Building a new computer? Need a plan for old software.

#### Two possible approaches

- Rewrite software (costly, error-prone, boring, and time-consuming).
- Simulate old computer on new computer.

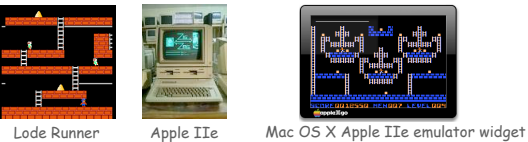

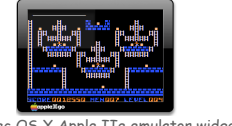

running Lode Runner

#### Ancient programs still running on modern computers.

- Payroll
- Power plants
- Air traffic control
- Ticketron.
- Games.

# **Simulation**

Bottom line: Can use a computer to simulate real-world behavior

of a computer, even!

### Important ideas stemming from simulation.

- Backwards compatiblity
- Virtual machines
- Layers of abstraction

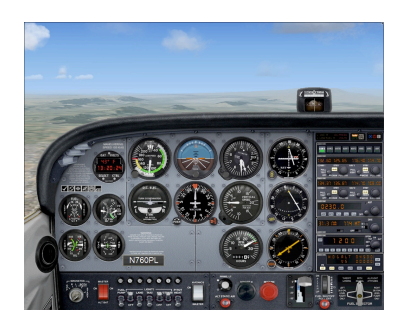

#### Backwards Compatibility

Q. Why is standard US rail gauge 4 feet, 8.5 inches?

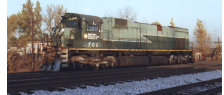

34

- A. Same spacing as wheel ruts on old English roads.
- Q. Why is wheel rut spacing 4 feet, 8.5 inches?
- A. For Roman war chariots.
- Q. Why is war chariot rut spacing 4 feet, 8.5 inches?

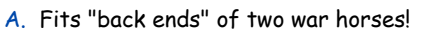

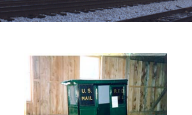

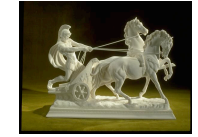

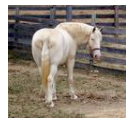

# Effects of Backwards Compatibility: example 1

Q. Why is Space Shuttle SRB long and narrow?

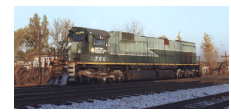

A. Fits on standard US rail guage.

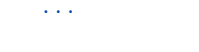

A. Fits "back ends" of two war horses!

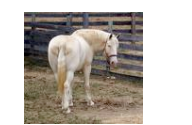

# Virtual machines

#### Building a new rocket? Simulate it to test it.

- Issue 1: Simulation may not reflect reality.
- Issue 2: May not be able to afford simulation.

#### Building a new computer? Simulate it to test it.

- Advantage 1: Simulation is reality (it defines the new machine).
- Advantage 2: Can develop software without having machine.
- Advantage 3: Can simulate machines you wouldn't build.

Example 1: Operating systems implement Virtual Memories that are much larger than real memories by simulating programs and going to disk or the web to reference "memory"

Example 2: Operating systems implement multiple Virtual Machines on a single real machine by keeping track of multiple PCs and rotating control to the different machines

Example 3: The Java Virtual Machine provides machine independence for Java programs. It is simulated on the real machine (PC, cellphone, toaster) you happen to be using.

Example 4: The Amazon Virtual Computing Environment provides "computing in the cloud". It gives the illusion that your device has the power of a web server farm.

# Effects of Backwards Compatibility: Example 2

#### Napoleon's march on Russia.

- Progress slower than expected.
- Eastern European ruts didn't match Roman gauge.
- Stuck in the field during Russian winter instead of Moscow.

#### • Lost war.

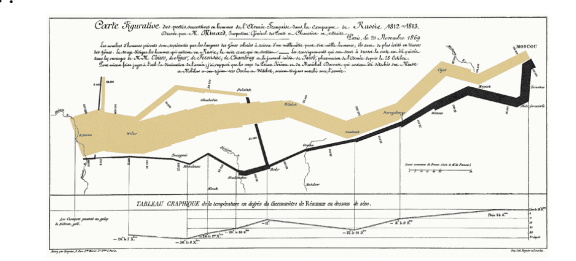

#### Lessons.

- Maintaining backwards compatibility can lead to inelegance and inefficiency.
- Maintaining backwards compatibility is Not Always A Good Thing.
- May need fresh ideas to conquer civilized world.

### Layers of Abstraction

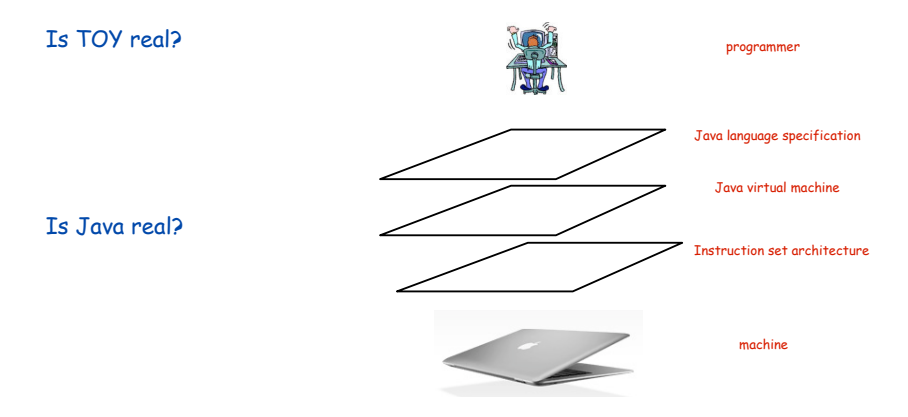

#### Approaching a new problem?

- build an (abstract) language for expressing solutions
- design an (abstract) machine to execute the language
- food for thought: Why build the machine? [instead, simulate it!]

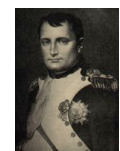

38

Examples: MATLAB, BLAST, AMP ....

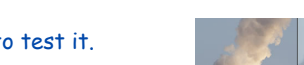